# **Bece Computer Answer**

Thank you very much for downloading **Bece Computer Answer**. As you may know, people have search numerous times for their favorite novels like this Bece Computer Answer, but end up in malicious downloads.

Rather than reading a good book with a cup of tea in the afternoon, instead they cope with some malicious virus inside their desktop computer.

Bece Computer Answer is available in our digital library an online access to it is set as public so you can get it instantly. Our book servers spans in multiple locations, allowing you to get the most less latency time to download any of our books like this one. Kindly say, the Bece Computer Answer is universally compatible with any devices to read

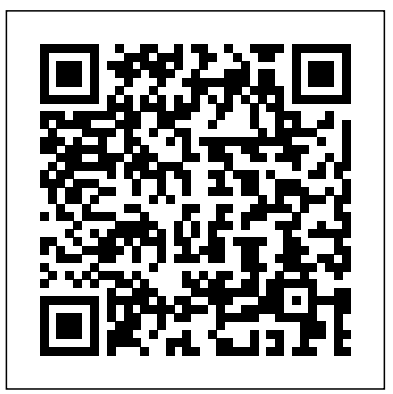

**Research Report** Graphic Communications Group

A surprisingly simple way for students to master any subject--based on one of the world's most popular online courses and the bestselling book A Mind for Numbers A Mind for Numbers and its wildly popular online companion course "Learning How to Learn" have empowered more than two million learners of all ages from around the world to master subjects that they once struggled with. Fans often wish they'd discovered these learning strategies earlier and ask how they can help their kids master these skills as well. Now in this new book for kids and teens, the authors reveal how to make the most of time spent studying. We all have the tools to learn what might not seem to come naturally to us at first--the secret is to understand how the brain works so we can unlock its power. This book explains: • Why sometimes letting your mind wander is an important part of the learning process • How to avoid "rut think" in order to think outside the box • Why having a poor memory can be a good thing • The value of metaphors in developing understanding • A simple, yet powerful, way to stop procrastinating Filled with illustrations, application questions, and exercises, this book makes learning easy and fun.

#### *Computer Science - Theory and Applications* Graphic Communications Group

Billy is a lonely boy. He's obsessed with swimming in the sea, which is where he goes to wash his problems far, far away. Thanks to his mum's mystery illness, his dad has been forced to work extra hours to make ends meet, so Billy locks himself away with David Attenborough films, and ponders the magic of nature. Meanwhile at school, bullies mercilessly seize on Billy's 'otherness' and make his life as miserable as possible - but then new boy Patrick Green, with "fingers like steel, strength of a bear", joins Billy's class. And when a mackerel swims up to Billy's face, blows bubbles into his Vista Clear Mask goggles and says: Fish Boy - Billy's whole world changes. Ovid's Heroides Penguin

This book integrates the foundations of quantum computing with a hands-on coding approach to this emerging field; it is the first to bring these elements together in an updated manner. This work is suitable for both academic coursework and corporate technical training. The second edition

includes extensive updates and revisions, both to textual content and to the code. Sections have been added on quantum machine learning, quantum error correction, Dirac notation and more. This new edition benefits from the input of the many faculty, students, corporate engineering teams, and independent readers who have used the first edition. This volume comprises three books under one cover: Part I outlines the necessary foundations of quantum computing and quantum circuits. Part II walks through the canon of quantum computing algorithms and provides code on a range of quantum computing methods in current use. Part III covers the mathematical toolkit required to master quantum computing. Additional resources include a table of operators and circuit elements and a companion GitHub site providing code and updates. Jack D. Hidary is a research scientist in quantum computing and in AI at Alphabet X, formerly Google X. **Please Love Me** Graphic Communications Group Were you looking for the book with access to MyEconLab? This product is the book alone, and does NOT come with access to MyEconLab. Buy Essentials of Economics 6th edition with MyEconLab access card, (ISBN 9780273783930) if you need access to the MyEconLab as well, and save money on this brilliant resource. Essentials of Economics, is the market leading concise text in introductory economics. Its classic features and clear and engaging writing style are complemented by strong theoretical coverage and a wealth of pedagogical features to support learning. Need extra support? This product is the book alone, and does NOT come with access to MyEconLab. This title can be supported by MyEconLab, an online homework and tutorial system which can be fully integrated into an instructor's course. You can benefit from MyEconLab at a reduced price by purchasing a pack containing a copy of the book and an access card for MyEconLab: Buy Essentials of Economics 6th edition with MyEconLab access card, (ISBN 9780273783930) Alternatively, buy access to MyEconLab and the eText – an online version of the book - online at www.MyEconLab.com. For educator access, contact your Pearson Account Manager. To find out who your Account Manager is, visit www.pearsoned.co.uk/replocator *Blender 3D By Example* Packt Publishing Ltd This book constitutes the proceedings of the 9th International Computer Science Symposium in Russia, CSR 2014, held in Moscow, Russia, in June 2014. The 27 full papers presented in this volume were carefully reviewed and selected from 76 submissions. In addition the book contains 4 invited lectures. The scope of the proposed topics is quite broad and covers a wide range of areas in

theoretical computer science and its applications. **Census Adjustment Lawsuit** Pearson Higher Ed

Who Is to Blame By Alhaji Mohamed Abu Sesay In his quiet moments, Author Alhaji Mohamed Abu Sesay reads alot Global warming continues to gain importance on the international agenda and calls for action are heightening. of novels. He reads religious books to enlighten himself to God's word. Outside of reading, he jokes a lot with his children and meets friends on weekends. He is married with six children. Despite his ability to work in the civil service, Greenhouse Warming describes the information necessary to make decisions about global warming resul his passion has always been teaching.

 Have you paused for a second to consider the power behind the great innovations we see around us these days: the internet, computers, aeroplanes, cell phone technology, drone photography, multimedia stuff, LED ads, etc.? What do all these inventions have in common? Well, these are all products of the human mind. The creator of the universe endowed humans with an exceptional gift which, when well-harnessed, enables us to think and solve problems. How well we use this gift of the mind is the subject matter of this book written by Mawuli Dzitse. In relatively few pages, the author establishes the important role the mind plays in our lives. Any manipulation of the mind has a telling effect on who we are and what we become. The mind is like an independent variable; the state of the dependent variable revolves around it. So what happens when the mind is in a doubtful state? A doubtful mind does not necessarily have to result in negative developments. In fact, doubt generates creativity. When used in moderation, doubt can be a welcoming asset in the society. It is a mover for social change. Nevertheless, doubt can be pathological if it is not managed properly. It is the prevention of negative aspects of doubt that the author focuses in this book. The underlying tone of the book posits that every human being has the capacity to use their mind to produce outcomes that can improve the quality of life than the one they came to meet. Mawuli provides answers to questions aimed at enhancing individual outlook on life as well as strategies for making the mind clean, healthy and functional. In other words, how individuals should nurse and nurture their mind food, which he identifies as information and messages. He advises readers to avoid activities that can kill dreams. The book is spiced with biblical quotations to lubricate the mind and provide spiritual wisdom to the reader. In addition, the author provides practical exercises in "Self Post-Reading Discernment" sections that allow the reader to have hands on training and the feel of what is being advocated. Learning How to Learn Penguin

#### **Junior Graphic** Faber & Faber

Yet, there is still controversy over what must be done and what is needed to proceed. Policy Implications of from atmospheric releases of radiatively active trace gases. The conclusions and recommendations include some unexpected results. The distinguished authoring committee provides specific advice for U.S. policy and addresses the need for an international response to potential greenhouse warming. It offers a realistic view of gaps in the scientific understanding of greenhouse warming and how much effort and expense might be required to produce definitive answers. The book presents methods for assessing options to reduce emissions of greenhouse gases into the atmosphere, offset emissions, and assist humans and unmanaged systems of plants and animals to adjust to the consequences of global warming. *Market 2000* Elsevier

CPCE Practice Questions are the simplest way to prepare for the CPCE test. Practice is an essential part of preparing for a test and improving a test taker's chance of success. The best way to practice taking a test is by going through lots of practice test questions. If someone has never taken a practice test, then they are unprepared for the types of questions and answer choices that they will encounter on the official test. There is a tremendous advantage to someone the environment In Detail Blender is a powerful tool, stable, with an integral workflow that will allow taking the test that is already familiar with the questions and answer choices. Another advantage of taking practice tests is that you can assess your performance and see if you need to study and practice more, or if you're already prepared enough to achieve success on your test day. If you do well on the practice test, then you know you're prepared. If you struggle on the practice test, then you know you may still have more work to do to get prepared. Taking lots of practice tests helps ensure that you are not surprised or disappointed on your test day. Our CPCE Practice Questions give you the opportunity to test your knowledge on a set of questions. You can know everything that is going to be covered on the test and it will not do you any good on test day if you have not had a chance to practice. Repetition is a key to success and using practice test questions allows you to reinforce your strengths and improve your weaknesses. Detailed answer explanations are also included for each question. It may sound obvious, but you have to know which questions you missed (and more importantly why you missed them) to be able to avoid making the same mistakes again when you take the real test. That's why our CPCE Practice Questions include answer keys with detailed answer explanations. These in-depth answer explanations will allow you to better understand any questions that were difficult for you or that you needed more help to understand.

*Blender 3D Basics* Graphic Communications Group

This encyclopedia is the first major reference guide for students new to the field, covering traditional areas while pointing the way to future developments.

**Computer Examination Questions Answered** Springer Nature Design a complete workflow with Blender to create stunning 3D scenes and films step-by-step! About This Book Give life to a character within a full animated short film by learning the rigging and animation process Make use of the powerful tools available in Blender to produce professionalquality 3D characters and environments Discover advanced techniques by adding fur to a character, creating a grass field, and fine-tuning a shot with post-processing effects to enhance your creations Who This Book Is For This book will give any beginner the necessary skills and knowledge to create own 3D projects with Blender. You don't need to have any previous experience in 3D modeling, but if you do, then this book is a great way get you started with Blender. This book is for anyone who wants to learn Blender by creating concrete projects. What You Will Learn Understand the basics of 3D and how to navigate your way around the Blender interface Create a 3D robot toy model from start to finish using the basic modeling tools of Blender Make a full alien character using the skin mesh modifier and the sculpting tools with an artistic approach Use re-topology techniques to create a clean 3D version of the previously sculpted alien Model a full haunted house and its environment using more advanced modeling tools and techniques such as the Array Modifier, Instance duplication, or Curves Discover the power of the texture paint tool in order to add color to the haunted house Get to know the Cycles render engine by creating different materials for the house and you to understand your learning of 3D creation with serenity. Today, it is considered to be one of the most complete 3D packages on the market and it is free and open source! It is very efficient for many types of productions, such as 3D animated or live action films, architecture, research, or even game creation with its integrated game engine and its use of the Python language. Moreover, Blender has an active community that contributes to expanding its functionalities. Today, it is used in many professional products and by many companies. Through this book, you will create many types of concert projects using a step-by-step approach. You will start by getting to know the modeling tools available in Blender as you create a 3D robot toy. Then, you will discover more advanced techniques such as sculpting and re-topology by creating a funny alien character. After that, you will create a full haunted house scene. For the last project, you will create a short film featuring a rat cowboy shooting cheese in a rat trap! This will be a more complex project in which you learn how to rig, animate, compose advanced material, composite, and edit a full sequence. Each project in this book will give

you more practice and increase your knowledge of the Blender tools. By the end of this book, you will of flip-flops, linear and shaft encoders, memory elements and FPGAs. The section on fault-finding has been master a workflow that you will be able to apply to your own creations. Style and approach This is an easy-to-follow book that is based on four concrete projects, with increasing levels of difficulty. Each chapter will teach you how to create these projects step-by-step. New tools and techniques are introduced in a theoretical and practical way, so you can apply them in your own projects later.

## Ama Ata Aidoo, The Dilemma of a Ghost Springer

The complete novice's guide to 3D modeling and animation.

#### *Parliamentary Debates* SAGE Publications

A young woman accidentally turns in a private story from her journal instead of an English assignment and becomes a best-selling author almost overnight.

### **Macworld** Dorrance Publishing

National Sylvan Theatre, Washington Monument grounds, The Community Center and Playgrounds Department and the Office of National Capital Parks present the ninth summer festival program of the 1941 season, the Washington Players in William Shakespeare's "A Midsummer Night's Dream," produced by Bess Davis Schreiner, directed by Denis E. Connell, the music by Mendelssohn is played by the Washington Civic Orchestra conducted by Jean Manganaro, the setting and lights Harold Snyder, costumes Mary Davis.

## Computer Science Learning Express (NY)

Enrollment in pharmacy school has skyrocketed in recent years and admission is tougher than ever. This test-prep e-book offers a thorough review of every section tested on the Pharmacy College Admission Test (PCAT). The book includes an overview of the pharmacy profession; a thorough review of all test sections; practice questions with detailed answer explanations; sample PCAT essays at all scoring levels, and a full-length practice exam with complete answer explanations. The proven LearningExpress Test Preparation System gives strategies for reducing stress and managing your study time.

### *A Midsummer-night's Dream* Graphic Communications Group

The elegant city of Budapest comprises two separate towns - medieval Buda on the Danube's western bank and modern Pest on the eastern bank. Your DK Eyewitness Top 10 travel guide ensures that you'll find your way around Budapest with absolute ease. Our regularly updated Top 10 travel guide breaks down the best of Budapest into helpful lists of ten - from our own carefully curated highlights to the best churches and synagogues, art galleries, shops and markets, parks and gardens and, of course, best places to eat and drink. You'll discover: • Eight easy-to-follow itineraries, perfect for a day-trip, a weekend, or a week • Detailed Top 10 lists of Budapest's must-sees, including comprehensive descriptions of the Hungarian Parliament, St Stephen's Basilica, Váci utca, Gellért Hotel and Baths, Margaret Island, Hungarian National Gallery, Mátyá s Church, Hungarian State Opera, Hungarian National Museum and the Great Synagogue • Budapest's most interesting areas, with the best places for going out, sightseeing, and shopping • Inspiration for different things to appreciate and enjoy during your trip - including the city's iconic baths and swimming pools, family activities, sights along the Danube, and things to do for free • A laminated pull-out map of Budapest and its environs, plus six full-color neighborhood maps • Streetsmart advice: get ready, get around, be aware of your surroundings and stay safe • A lightweight format perfect for your pocket or bag when you're on the move Looking for more on Budapest's culture, history and attractions? Try our DK Eyewitness Budapest.

### *Engineering News-record* Dutton Juvenile

New, updated and expanded topics in the fourth edition include: EBCDIC, Grey code, practical applications

expanded. A new chapter is dedicated to the interface between digital components and analog voltages. A highly accessible, comprehensive and fully up to date digital systems text A well known and respected text now revamped for current courses Part of the Newnes suite of texts for HND/1st year modules Fish Boy Packt Publishing Ltd

#### Digital Logic Design MD INTELLECTUAL HUB

Cpce Practice Questions: Cpce Practice Tests & Exam Review for the Counselor Preparation Comprehensive Examination National Academies Press